Fachbereich Mathematik der Universität Hamburg WiSe 10/11 Dr. Hanna Peywand Kiani 9.11.2010

# Anleitung zu Blatt 2 Differentialgleichungen I für Studierende der Ingenieurwissenschaften

### Exakte Differentialgleichungen, integrierende Faktoren spezielle Differentialgleichungen 2. Ordnung

Die ins Netz gestellten Kopien der Anleitungsfolien sollen nur die Mitarbeit während der Veranstaltung erleichtern. Ohne die in der Veranstaltung gegebenen zusätzlichen Erläuterungen sind diese Unterlagen unvollständig (z. Bsp. fehlen oft wesentliche Voraussetzungen). Tipp– oder Schreibfehler, die rechtzeitig auffallen, werden nur mündlich während der Veranstaltung angesagt. Eine Korrektur im Netz erfolgt NICHT! Eine Veröffentlichung dieser Unterlagen an anderer Stelle ist untersagt!

# Exakte Differentialgleichungen

 $g(t, y) + h(t, y) y'(t) = 0$  mit  $g_y(t, y) = h_t(t, y)$ 

Ziel: finde (Potential)  $\Phi(t, y)$  mit

 $\overline{\Phi_t(t,y)} = g(t,y)$  und  $\Phi_y(t,y) = h(t,y)$ 

Dann gilt für jede Lösung der DGL

$$
\frac{d}{dt}\Phi(t, y(t)) = \Phi_t(t, y) + \Phi_y(t, y) y'(t) = g(t, y) + h(t, y) y'(t) = 0
$$

Durch  $\phi(t, y) = K$  sind die Lösungen der DGL gegeben.

#### Vorgehen:

Schritt 1: Prüfe die Integrabilitätsbedingung :  $g_y = h_t$ 

Schritt 2: Falls erfüllt, bestimme Potential  $\Phi$ . Falls nicht suche integrierenden Faktor (siehe unten). Dann: weiter mit 1.

Schritt 3: Setze  $\Phi(t, y) = K$ . Falls möglich, löse nach y auf.

#### Beispiele:

Beispiel a)  $e^t \cdot y + (1 + e^t) \cdot \dot{y}(t) = 0$ .

 $g_y = e^t = h_t \implies$  exakt. DGL ist aber auch linear und separierbar!

Beispiel b)  $(y(x))^2 - \frac{2}{x^2}$  $\frac{2}{x^2} + y'(x) = 0$ .

 $g_y = 2y \neq 0 = h_x \implies$  nicht exakt. DGL ist Riccatisch. Beispiel c)  $(12xy + 3) + 6x^2 \cdot y' = 0$ .  $g_y = 12x = h_x \implies$  exakt.  $\Phi_x(x, y) = 12xy + 3 \implies \Phi(x, y) = 6x^2y + 3x + ??$  $\Phi_y(x, y) = 6x^2 + 0 + \varphi'(y) = h(x, y) = 6x^2$  $\Leftrightarrow \varphi'(y) = 0 \iff \varphi(y) = c \iff \Phi(x, y) = 6x^2y + 3x + c$ Lösungen der DGL :  $\Phi(x, y) = 6x^2y + 3x + c = \tilde{K} \Longleftrightarrow 6x^2y + 3x = K$ . Allgemeine Lösung:  $y(x) = \frac{K - 3x}{6x^2}$  für  $x \neq 0$ .  $K$  wird wieder über Anfangswert festgelegt.

Zum Beispiel  $y(1) = 1$  liefert  $K = 9$ .

```
Beispiel d) (5t^2 + 7y^2) + (14ty + \cos y)y' = 0.\Phi_t = 5t^2 + 7y^2 \iff \Phi(t, y) =\Phi_u =\phi'(y) =\Phi(t, y) =
```
Explizites Auflösen nicht möglich. numerisch.

Für die Lösungen gilt

 $z(t, y) := \frac{5}{3}t^3 + 7y^2t + \sin(y) = K$ 

Lösungen sind Höhenlinien von  $z$ .

Alternativ bei Anfangswertaufgabe: : numerische Lösung z.B. mit ode45.

Zum Beispiel  $y(0) = \frac{\pi}{2}$  also  $K = 1$ .

Höhenlinie zum  $z$ -Wert 1 mit Matlab: nach der üblichen Definition von  $x - y -$  Gitter und z  $contour(x,y,z,[1\ 1])$ . Genauer:

% Die Lösung einer exakten DGL liegt i.d.R. nur implizit in

% Form von Phi $(t, y)$ = K vor. Anfangswert liefert konkreten Wert % für K z.B. K\_O Die Lösungskurve kann mit Hilfe des Befehls % contour(t,y,K,[K\_0 K\_0]) veranschaulicht werden.

```
T=-3: .1:3;Y=-5: .1:5;[t,y]=meshgrid(T,Y);
K=(5/3)*t.^3+7*y.*y.*t+sin(y);cs=contour(t,y,K,20);
clabel(cs,'manual');
hold on
contour(t,y,K,[1 1], 'r')
```
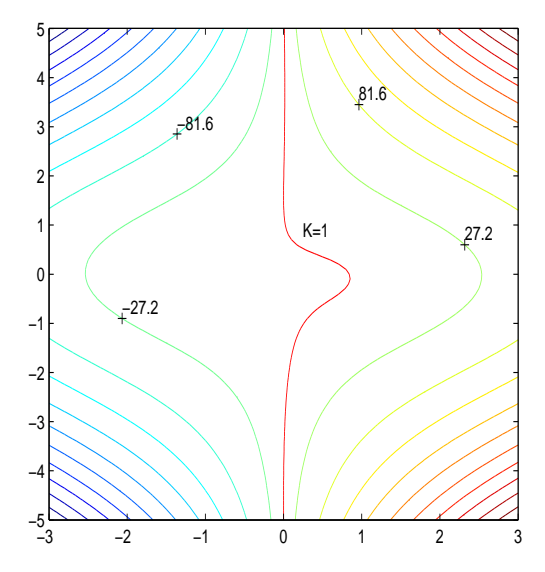

### ode45:

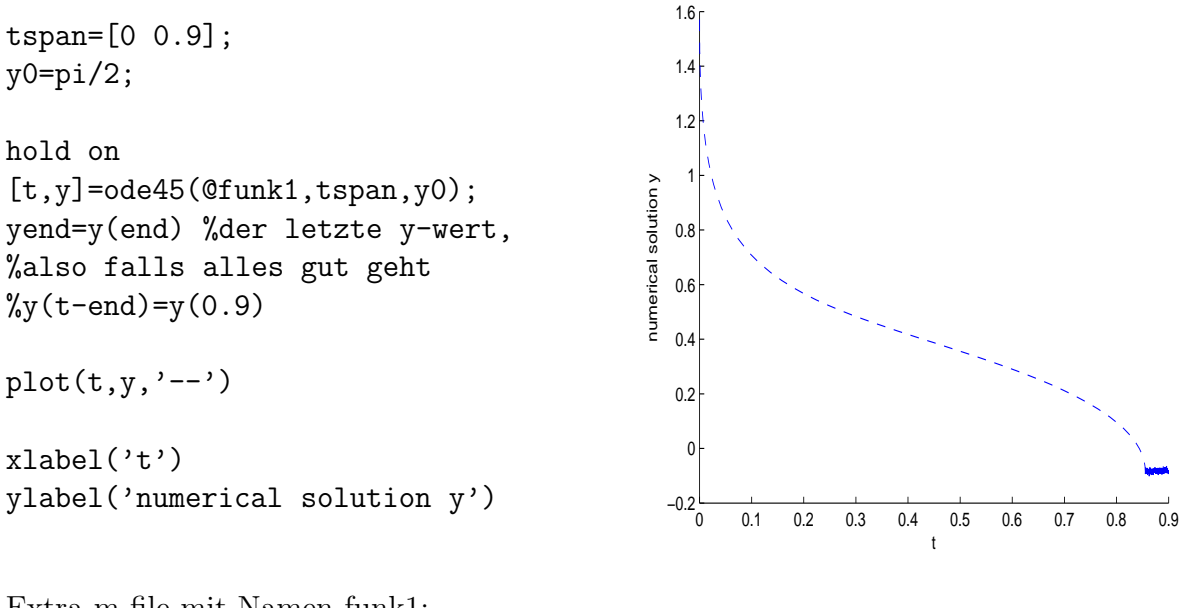

Extra m-file mit Namen funk1:

function dydt=funk1 (t,y) dydt=  $-(5*t^2+7*y^2)/(14*y*t+cos (y));$ 

ode15s: nur beim Aufruf ode15s statt ode45, sonst identisch, liefert

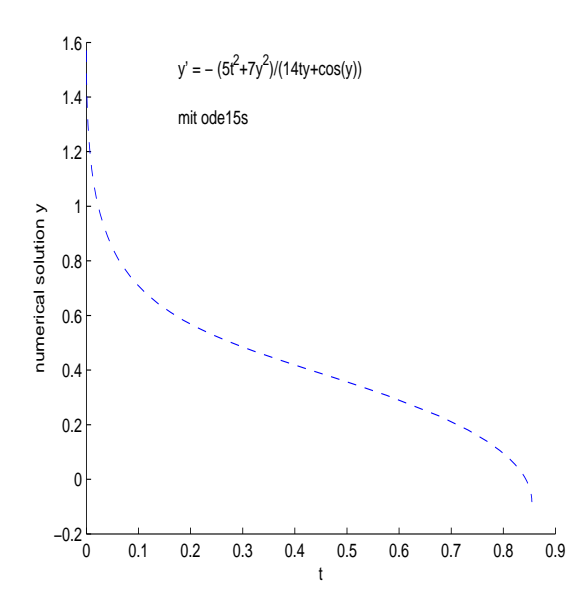

und eine Fehlermeldung:

Warning: Failure at  $t=8.546910e-001$ . Unable to meet integration tolerances without reducing the step size below the smallest value allowed (1.776357e-015) at time t. Erläuterung: vor Ort.

### Integrierende Faktoren:

Falls die ursprüngliche DGL :  $g(t, y) + h(t, y) y'(t) = 0$  nicht exakt ist, dann ist mit geeignetem  $m(t, y)$  evtl.

$$
\underbrace{m(t,y)\cdot g(t,y)}_{G} + \underbrace{m(t,y)\cdot h(t,y)}_{H} y'(t) = 0
$$

exakt. m heißt dann integrierender Faktor.

Die Integrabilitätsbedingung lautet

$$
G_y = H_t \iff (m \cdot g)_y = (m \cdot h)_t
$$

Oft:  $m(t, y) = m(\mu(t, y))$ , wobei  $\mu(t,y) = t$  oder y oder  $t/y$  oder  $\sqrt{t^2 + y^2}$  oder ... Falls  $(h_t - g_y)/h$  nur von t abhängig:  $\mu = t$ . Falls  $(h_t - g_y)/g$  nur von y abhängig:  $\mu = y$ .

Beispiel:  $y 2y^2$  $\frac{y}{t} + 2y \cdot y' = 0$ 

Wegen  $h_t = 0 \neq g_y$  ist die DGL nicht exakt. Ansatz:  $\mu(t, y) = t \cdot y$ 

$$
\underbrace{m(\mu(t,y)) \cdot g(t,y)}_{G} + \underbrace{m(\mu(t,y)) \cdot h(t,y)}_{H} y'(t) = 0.
$$

Ziel: Berechnung von  $m$ , so dass  $G_y = H_t$ .

$$
G_y(t, y) = m'(\mu) \cdot \mu_y \cdot g + m(\mu) \cdot g_y \qquad \mu = t \cdot y
$$
  

$$
= m'(\mu) \cdot t \left( y - \frac{2y^2}{t} \right) + m(\mu) \cdot \left( 1 - \frac{4y}{t} \right)
$$
  

$$
= m'(\mu) \left( ty - 2y^2 \right) + m(\mu) \cdot \left( 1 - \frac{4y}{t} \right)
$$
  

$$
H_t(t, y) = m'(\mu) \cdot \mu_t \cdot h + m(\mu) \cdot h_t = m'(\mu) \cdot y \cdot 2y + m(\mu) \cdot 0
$$

$$
G_y - H_t = 0 \iff m'(\mu) [ty - 2y^2 - 2y^2] = -m(\mu) \left( \left( 1 - \frac{4y}{t} \right) \right)
$$

$$
\iff m'(\mu) [ty - 4y^2] = -m(\mu) \left( \frac{t - 4y}{t} \right)
$$

$$
\iff m'(\mu) \cdot y = -m(\mu) \cdot \frac{1}{t}
$$

$$
\iff m'(\mu) = -\frac{1}{yt} m(\mu) = -\frac{1}{\mu} m(\mu)
$$

Dies ist eine separierbare DGL für  $m(\mu)$ .

$$
\frac{dm}{d\mu} = \frac{-1}{\mu} \cdot m \Longrightarrow \int \frac{dm}{m} = -\int \frac{d\mu}{\mu}
$$

Integration und Anwendung der exp-fkt liefert  $m(t, y) = \frac{k}{t}$ ty z.B.

$$
m(t,y) = \frac{1}{ty}
$$

Alte DGL:  $y 2y^2$  $\frac{y}{t} + 2y \cdot y' = 0$ Neue DGL:  $\frac{1}{4}$  $\frac{1}{t}$  $2y$  $\frac{-s}{t^2}$  + 2  $\frac{1}{t} \cdot y' = 0$ 

Probe:  $G_y = \frac{-2}{2}$  $\frac{1}{t^2} = H_t$ : stimmt! Neues Ziel:  $\Phi(t, y)$  mit  $G = \Phi_t$  und  $H = \Phi_y$ .  $\Phi_y=$ 2  $\frac{2}{t} \iff \Phi(t, y) = \frac{2y}{t}$  $+ \varphi(t)$  $\implies \Phi_t = 2y$  $\frac{2y}{t^2} + \dot{\varphi}(t) = G(t, y) = \frac{1}{t}$  $\frac{1}{t}$  $2y$  $t^2$  $\Leftrightarrow \dot{\varphi}(t) = \frac{1}{t} \Leftrightarrow \varphi(t) = \ln|t| + c$  $\implies \Phi(t, y) = \frac{2y}{t} + \ln|t| + c$ 

Lösungen der DGL:  $\frac{2y(t)}{t}$  $\frac{f(t)}{t}$  + ln |t| = K also  $y(t) = \frac{t}{2}(K - \ln|t|)$ . Bemerkung: alte DGL ist auch als Ähnlichkeitsdgl lösbar.

# Spezielle Typen von DGL'n zweiter Ordnung

 $y''(t) = f(t, y(t), y'(t))$ 

Ziel: Zurückführung auf DGL(-System) erster Ordnung

 $TYP1$  $f''(t) = f(t, y'(t))$ Substituiere:  $z(t) := y'(t)$ . Dann ist  $z'(t) := y''(t)$ . Neue DGL:  $|z'(t) = f(t, z(t))|$  ist erster Ordnung.

**BEISPIEL:** 
$$
y''(t) = -2ty'(t)
$$
,  $y(0) = y_0$ ,  
\n $z' = -2tz \iff \frac{dz}{dt} = -2tz$   
\n
$$
\int \frac{dz}{z} = -\int 2t dt \iff \ln|z| = -t^2 + \tilde{C}
$$
\n
$$
|z| = e^{-t^2 + \tilde{C}} \iff z = Ce^{-t^2}
$$
\n
$$
y'(t) = \frac{dy}{dt} = Ce^{-t^2}
$$
\n
$$
dy = Ce^{-t^2} dt \implies y = K + \int Ce^{-t^2} dt
$$

Oder bei einer Anfangswertaufgabe:

$$
\int_{y_0}^{y} d\eta = \int_{t_0}^{t} Ce^{-\tau^2} d\tau
$$

$$
y(t) - y_0 = C \cdot \frac{\sqrt{\pi}}{2} \cdot erf(t)
$$

Zweite Konstante C muss durch vorgabe eines zweiten Anfangswertes bestimmt werden. Zum Beispiel  $y'(0) = 2$  liefert  $C = 2$ .

## **TYP 2)** Autonome DGL: rechte Seite hängt nicht explizit von  $t$  ab.

$$
y''(t) = f(y(t), y'(t))
$$

Führe zurück auf ein System erster Ordnung:

$$
y := y(t), \t v(t) := y'(t), \n y' = y'(t) = v(t), \t v'(t) = y''(t) = f(y(t), y'(t)) = f(y, v) \n \begin{pmatrix} y \\ v \end{pmatrix}' = \begin{pmatrix} y' \\ v' \end{pmatrix} = \begin{pmatrix} v \\ f(v, y) \end{pmatrix}.
$$

Lösungen erfüllen  $dv$  $\frac{d}{dy} =$  $f(y, v)$  $\overline{v}$  $(vgl. Stromlinien, Übung 2, Analysis III).$ 

**BEISPIEL:** 
$$
(1 - y(t))y''(t) - 2(y'(t))^2 = 0
$$
,  $y \neq 1$ .

Schritt 1:  $y''$  isolieren liefert

$$
y''(t) = \frac{2(y'(t))^2}{1 - y(t)} =: f(y(t), y'(t))
$$

Schritt 2: neue Variable  $v := y'$  einführen, ergibt neue DGL:

$$
v'(t) = f(y(t), v(t)) = \frac{2v^2}{1 - y}
$$

Schritt 3:  $t$  los werden. Das heißt zur Phasengleichung übergehen und diese lösen.

Oben hatten wir  $\frac{dv}{dy} = \frac{f(y,v)}{v}$  $\frac{y,v)}{v}$ . Hier also

$$
\frac{dv}{dy} = f(y, v) \cdot \frac{1}{v} = \frac{2v^2}{1 - y} \cdot \frac{1}{v} = \frac{2v}{1 - y}
$$

Dies ist eine separierbare DGL für  $v(y)$  und liefert

$$
\frac{dv}{v} = 2 \cdot \frac{dy}{1-y} \implies \dots \implies v(y) = C \frac{1}{(1-y)^2}
$$

Schritt 4: t als Funktion von y berechnen. Nach Definition ist  $v = \frac{dy}{dt}$ dt

$$
\frac{dt}{dy} = \frac{1}{v} = \frac{(1-y)^2}{C} \Longrightarrow \int \frac{dt}{dy} dy = \int \frac{(1-y)^2}{C} dy
$$

Integration liefert:  $t - K =$  $(1-y)^3$  $-3C$ .

Auflösen nach y ergibt  $y(t) = 1 + \sqrt[3]{3C(t-k)}$ .

Integrationskonstanten  $C, K$ : über Anfangswerte zu bestimmen

Ist zum Beispiel vorgegeben:  $y(0) = 2$ ,  $y'(0) = 3$ , so rechnet man:

$$
v(y) = \frac{C}{(1-y)^2} \implies 3 = \frac{C}{(1-2)^2} = C
$$

und damit

$$
2 = y(0) = 1 + \sqrt[3]{3C(t - K)} = 1 + \sqrt[3]{9(0 - K)} \implies K = -1/9
$$

Also

$$
y(t) = 1 + \sqrt[3]{3C(t - K)} = 1 + \sqrt[3]{9(t + \frac{1}{9})}.
$$

# Hinweis zur Aufgabe 4:

Wärmeleitungsgleichung:  $\Delta u - \frac{1}{k}$  $\frac{1}{k}u_t\,=\,\phi(\,\boldsymbol{x}\,,t)$ 

homogen:  $\phi(\boldsymbol{x}, t) = 0$ ,

stationär= zeitunabhängig :  $u_t = 0$  und  $\phi(\mathbf{x}, t) = \phi(\mathbf{x})$ .

Im (räumlichen)  $\mathbb{R}^2$ :  $\Delta u = u_{xx} + u_{yy}$ , im (räumlichen)  $\mathbb{R}^3$ :  $\Delta u = u_{xx} + u_{yy} + u_{zz}$ 

Radialsymmetrisch im  $\mathbb{R}^n$ : Lösung hängt nur vom Abstand zu Null ab,

$$
u = u(r), \qquad r = ||\mathbf{x}||_2 \text{ und}
$$
  

$$
\Delta u = u''(r) + \frac{n-1}{r}u'(r) \qquad \text{(vgl. Typ 1 oben)}
$$

# Hinweis zur Aufgabe 3:

Es gibt einen integrierenden Faktor der Form  $m(\mu(x, y))$  mit  $\mu = \sqrt{x^2 + y^2}$ .